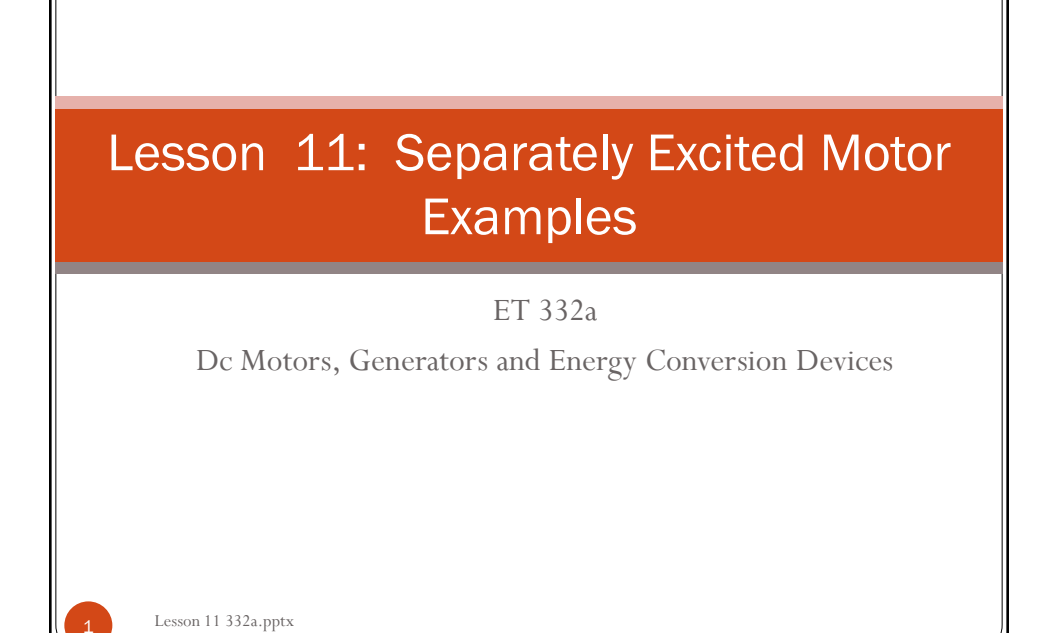

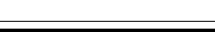

1

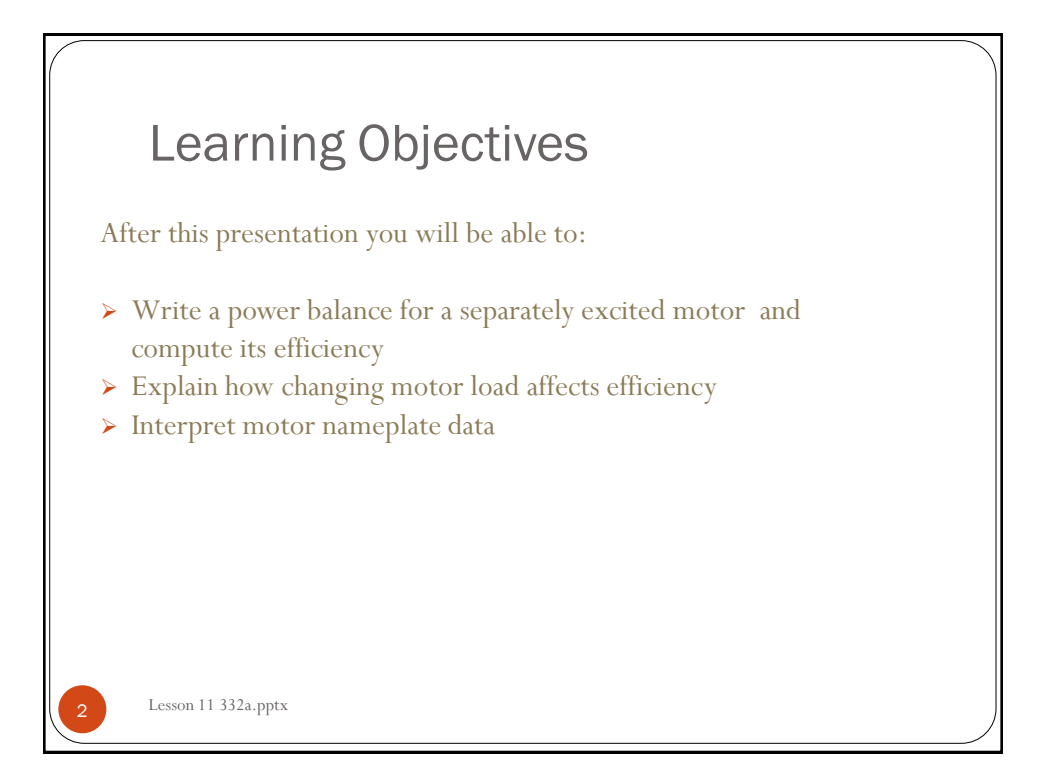

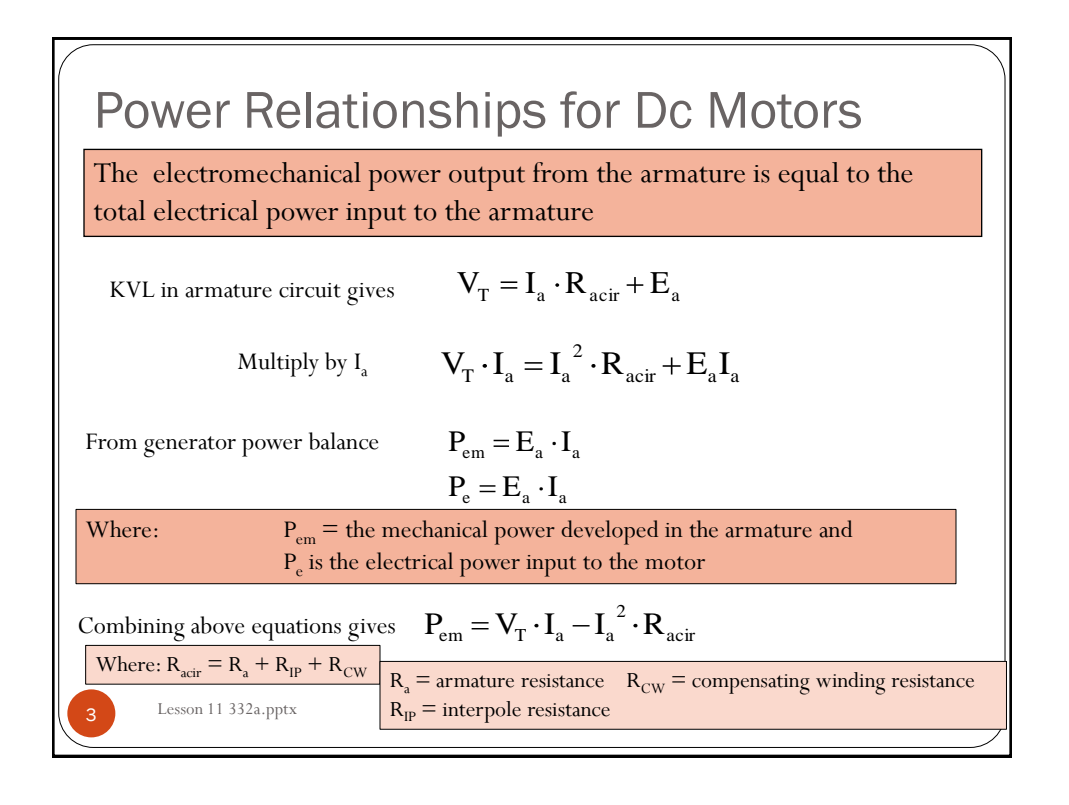

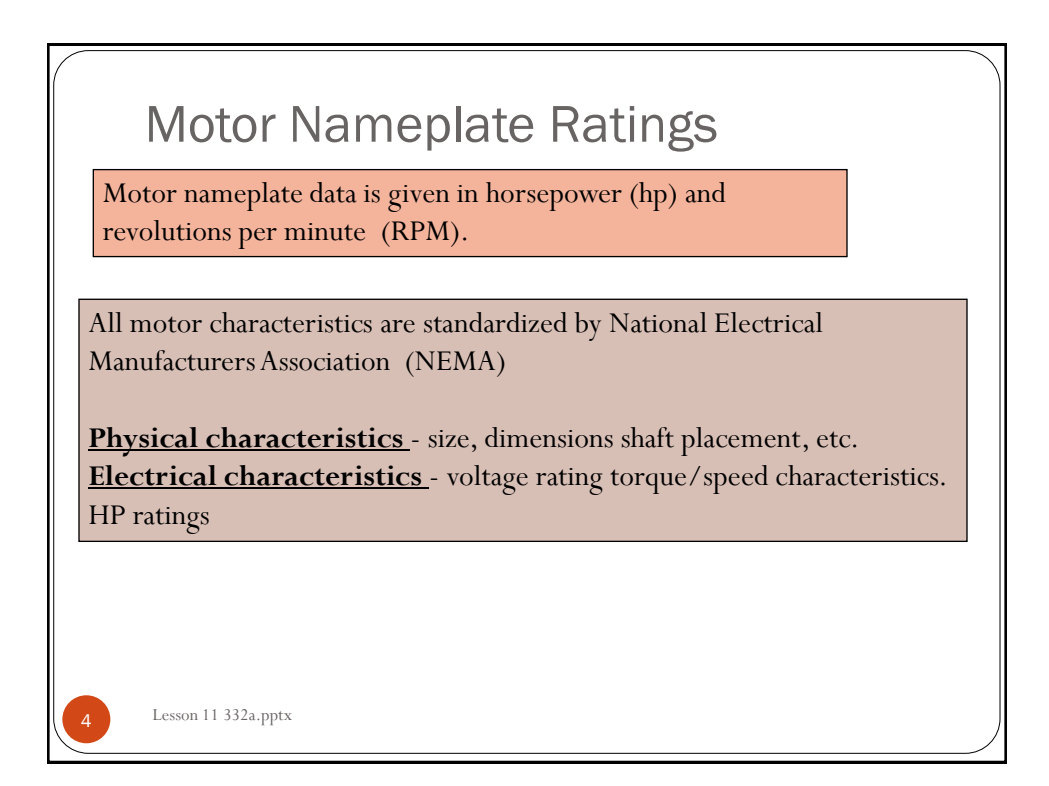

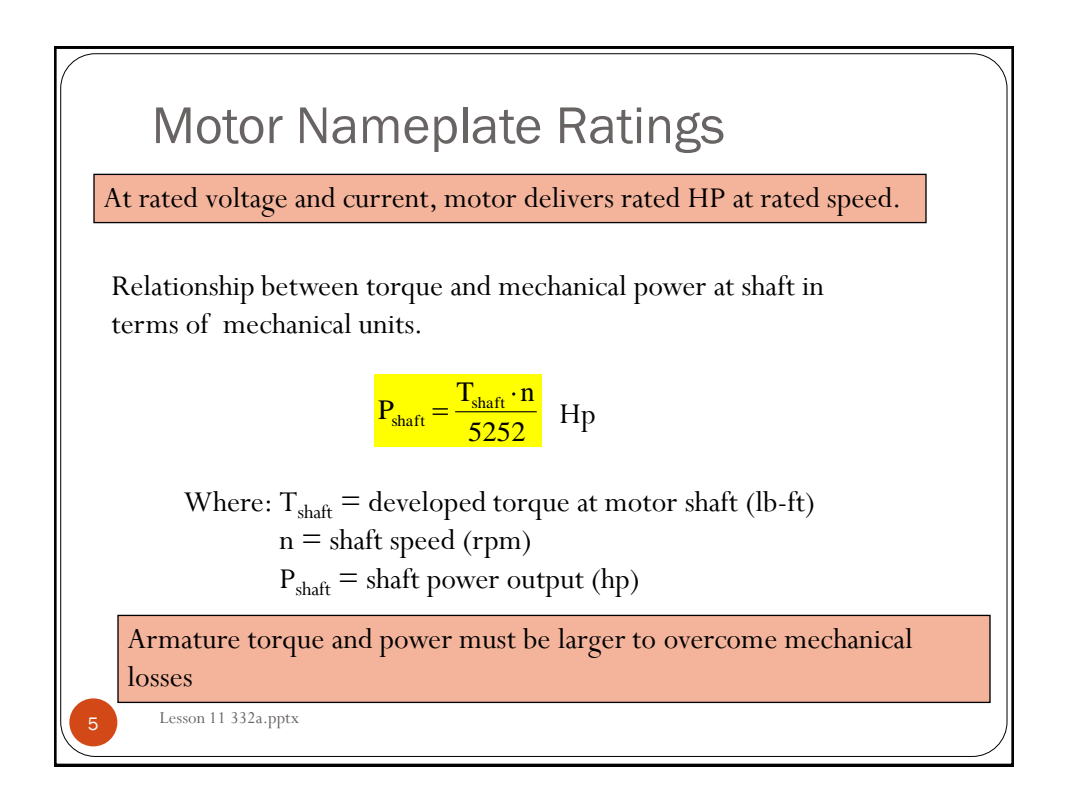

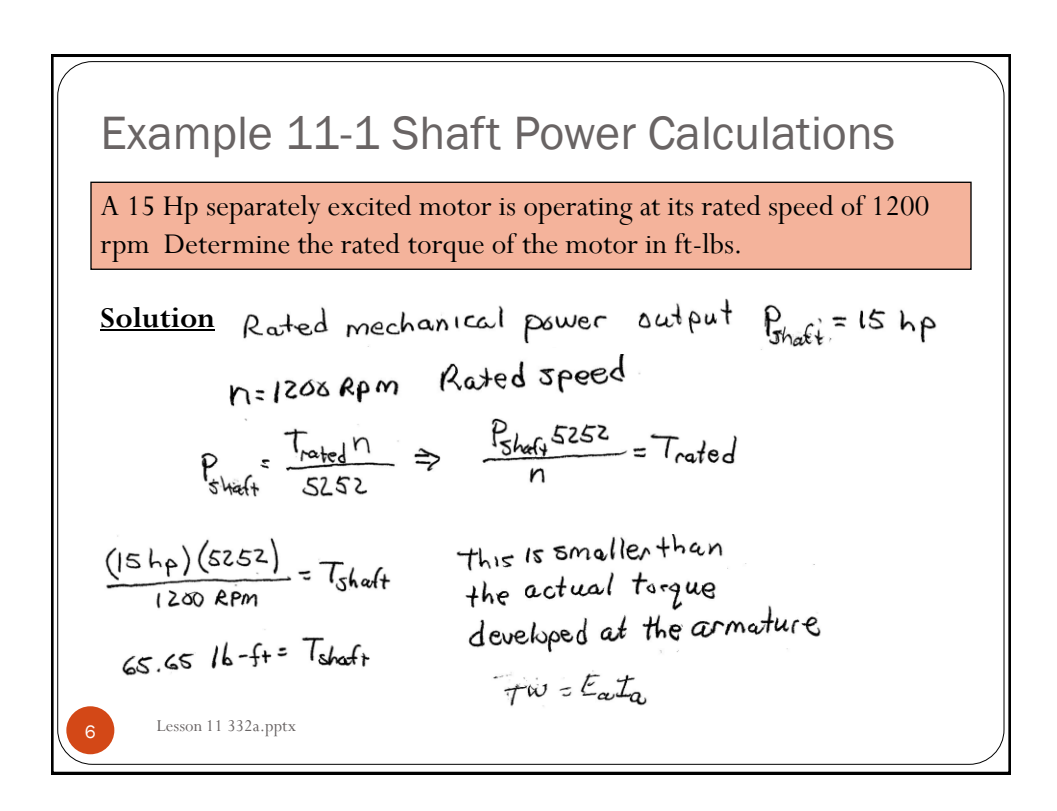

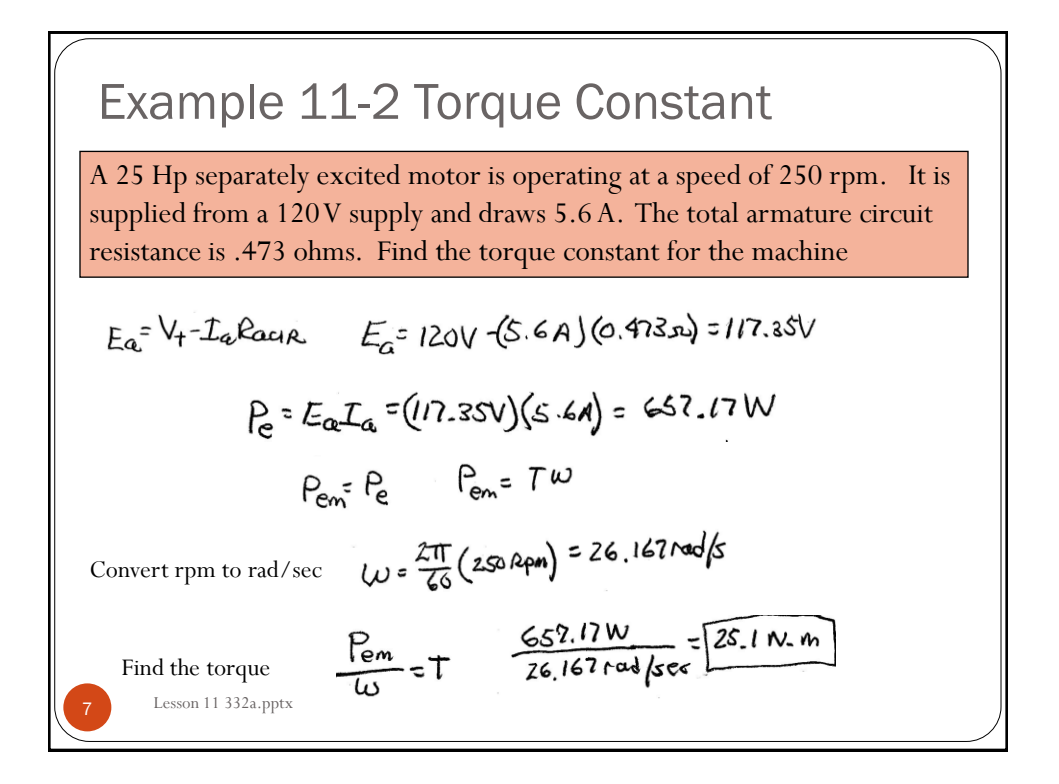

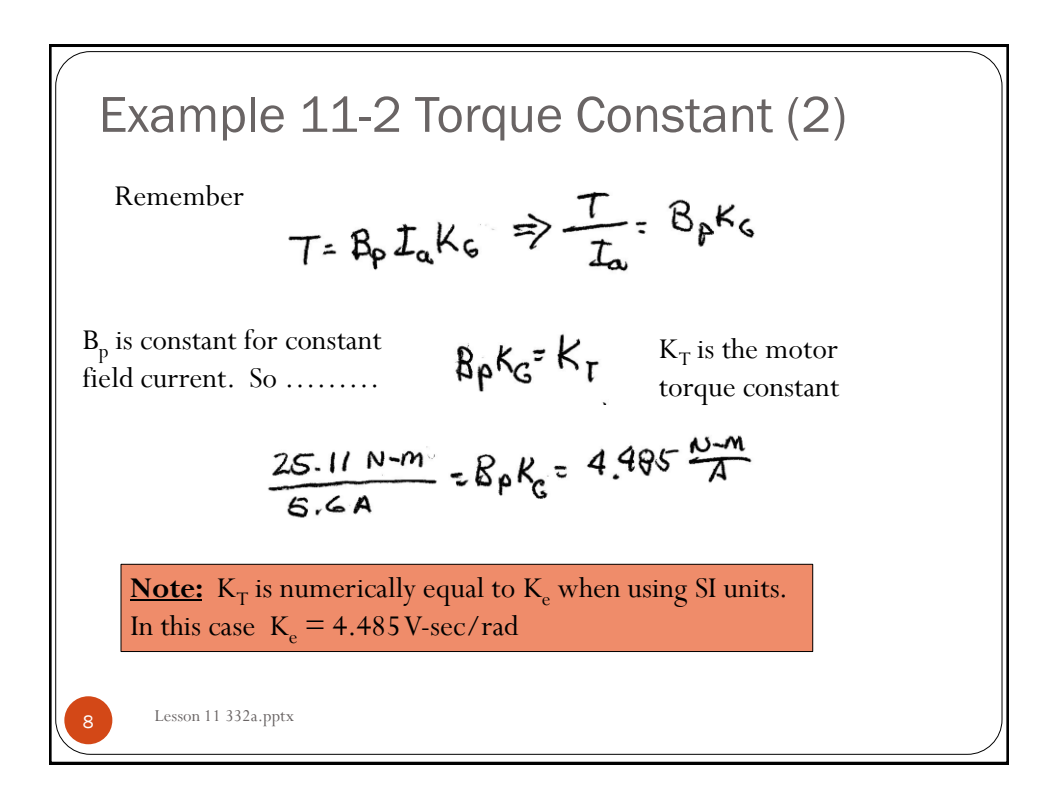

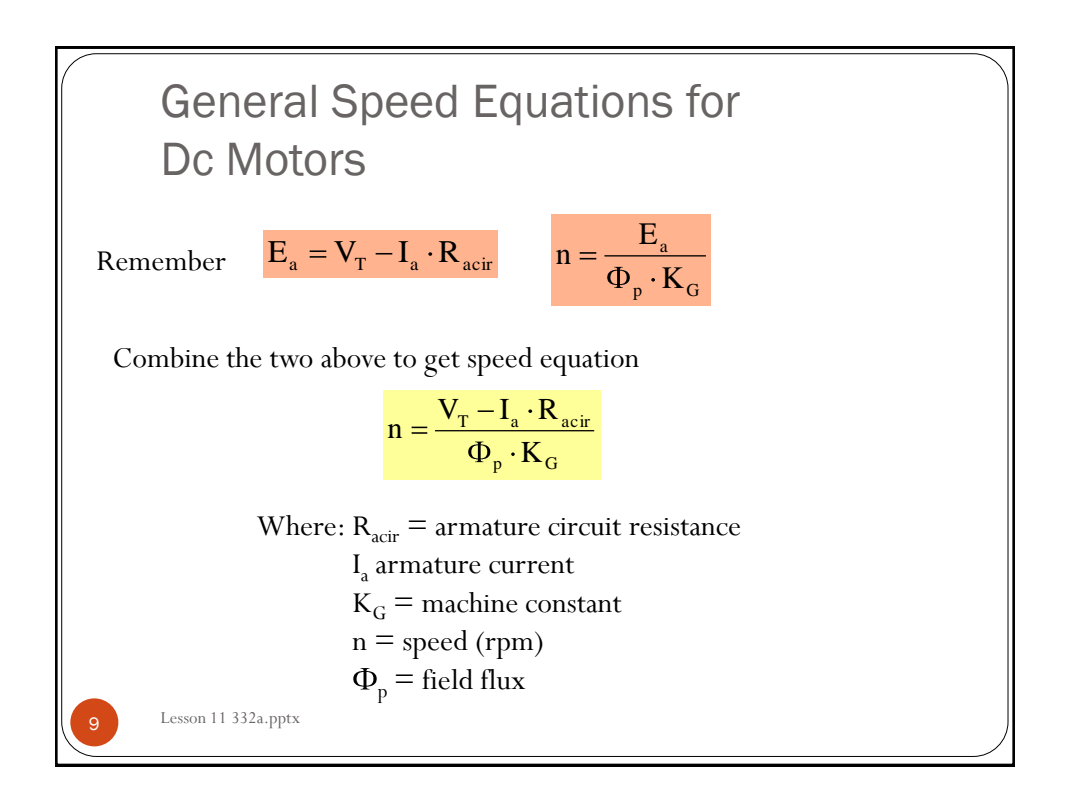

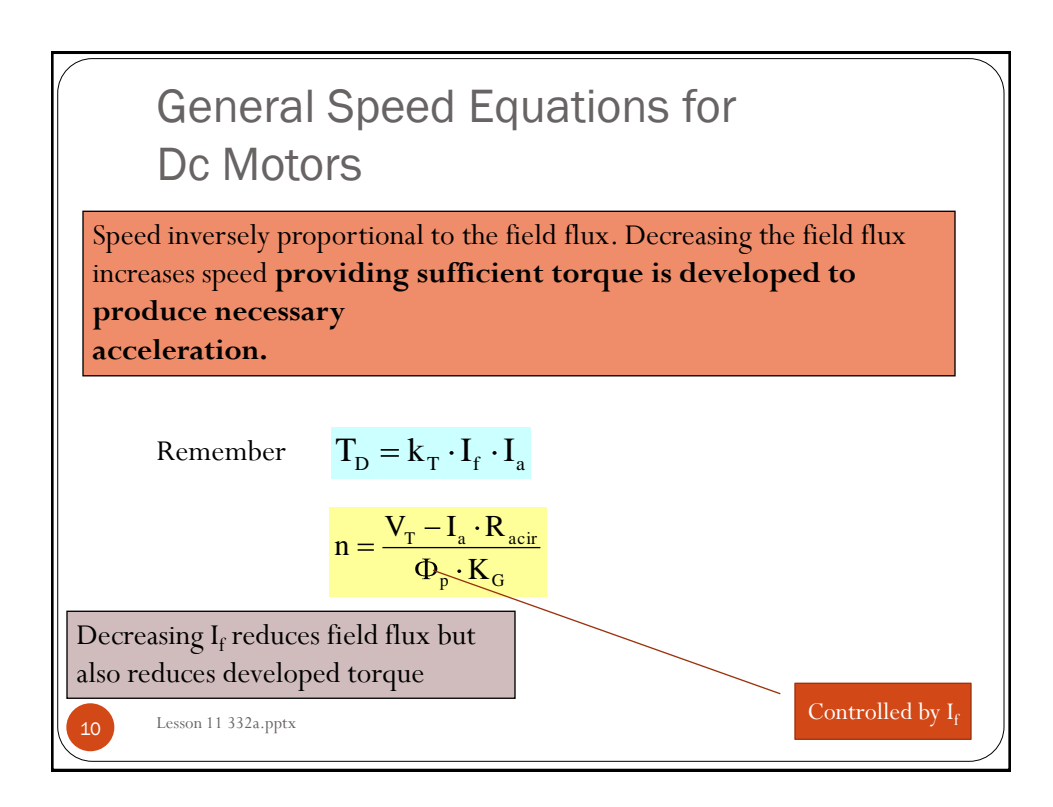

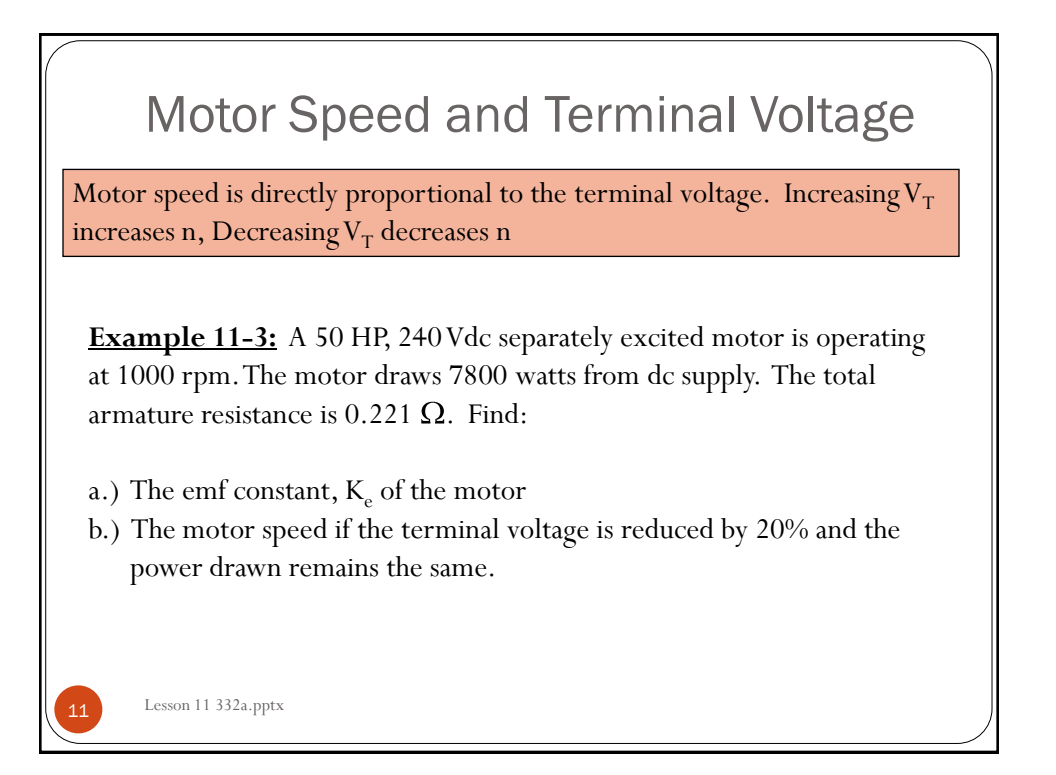

Example 11-3 Solution (1)  
\nPart a.)  
\nPart a.)  
\n
$$
V_{r} - \frac{t_{\alpha}R_{\alpha c_1R}}{4pK_{c}}
$$
\n
$$
R_{c} = \text{emf constant}
$$
\n
$$
R_{c} = \text{emf constant}
$$
\n
$$
R_{c} = \text{emf constant}
$$
\n
$$
R_{c} = \text{emf constant}
$$
\n
$$
R_{c} = \text{emf constant}
$$
\n
$$
R_{c} = \text{emf constant}
$$
\n
$$
R_{c} = \text{emf constant}
$$
\n
$$
R_{c} = \text{emf constant}
$$
\n
$$
R_{c} = \text{emf constant}
$$
\n
$$
R_{c} = \text{emf constant}
$$
\n
$$
R_{c} = \text{emf constant}
$$
\n
$$
R_{c} = \text{emf constant}
$$
\n
$$
R_{c} = \text{emf constant}
$$
\n
$$
R_{c} = \text{emf constant}
$$
\n
$$
R_{c} = \text{emf constant}
$$
\n
$$
R_{c} = \text{emf constant}
$$
\n
$$
R_{c} = \text{emf constant}
$$
\n
$$
R_{c} = \text{emf constant}
$$
\n
$$
R_{c} = \text{emf constant}
$$
\n
$$
R_{c} = \text{emf constant}
$$
\n
$$
R_{c} = \text{emf constant}
$$
\n
$$
R_{c} = \text{emf constant}
$$
\n
$$
R_{c} = \text{emf constant}
$$
\n
$$
R_{c} = \text{emf constant}
$$
\n
$$
R_{c} = \text{emf constant}
$$
\n
$$
R_{c} = \text{emf constant}
$$
\n
$$
R_{c} = \text{rmf constant}
$$
\n
$$
R_{c} = \text{rmf constant}
$$
\n
$$
R_{c} = \text{rmf constant}
$$
\n
$$
R_{c} = \text{rmf constant}
$$
\n
$$
R_{c} = \text{rmf constant}
$$
\n
$$
R_{c} = \text{rmf constant}
$$

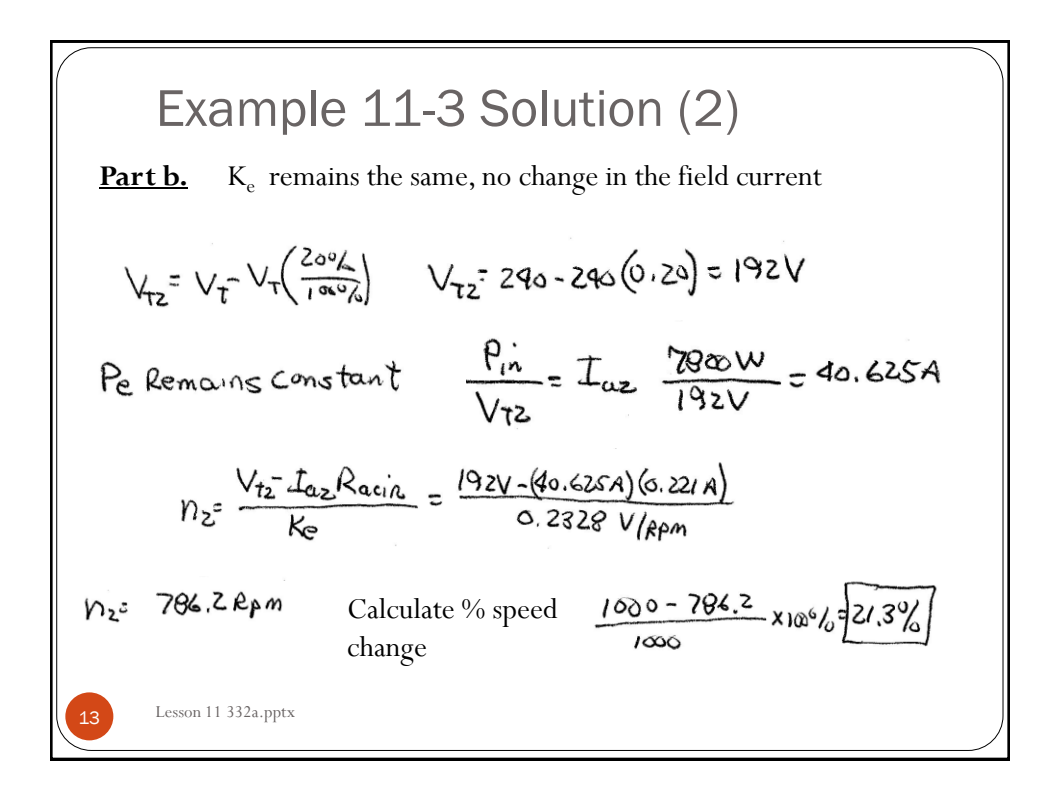

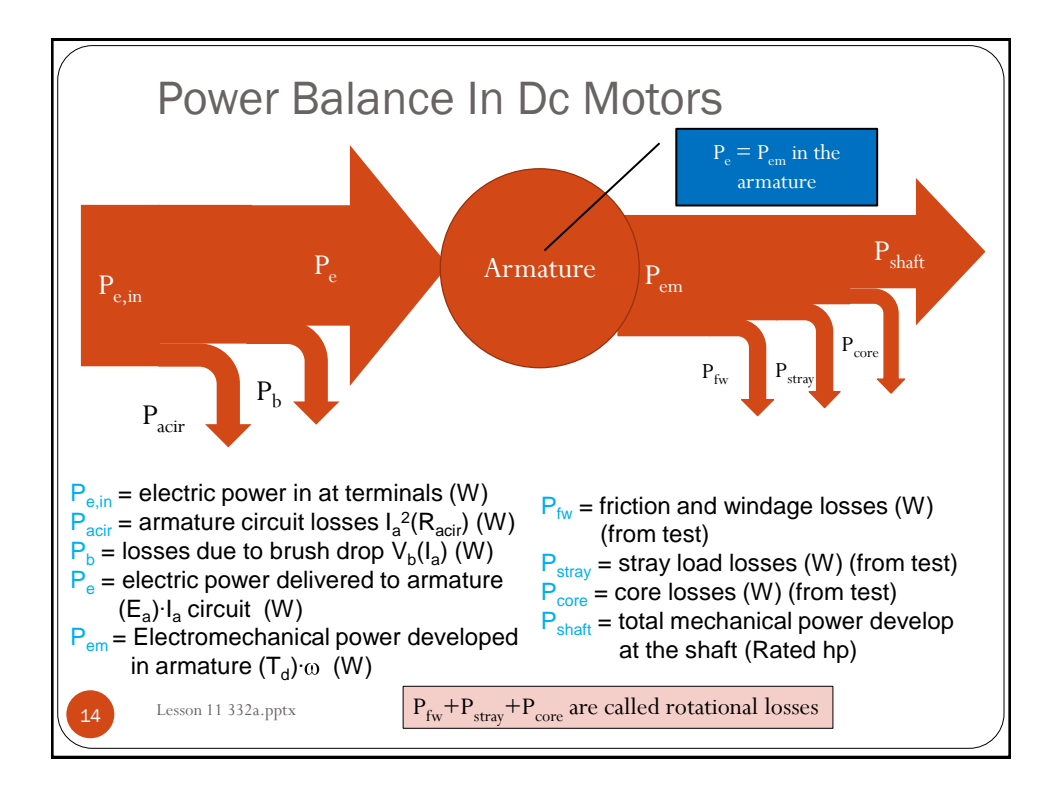

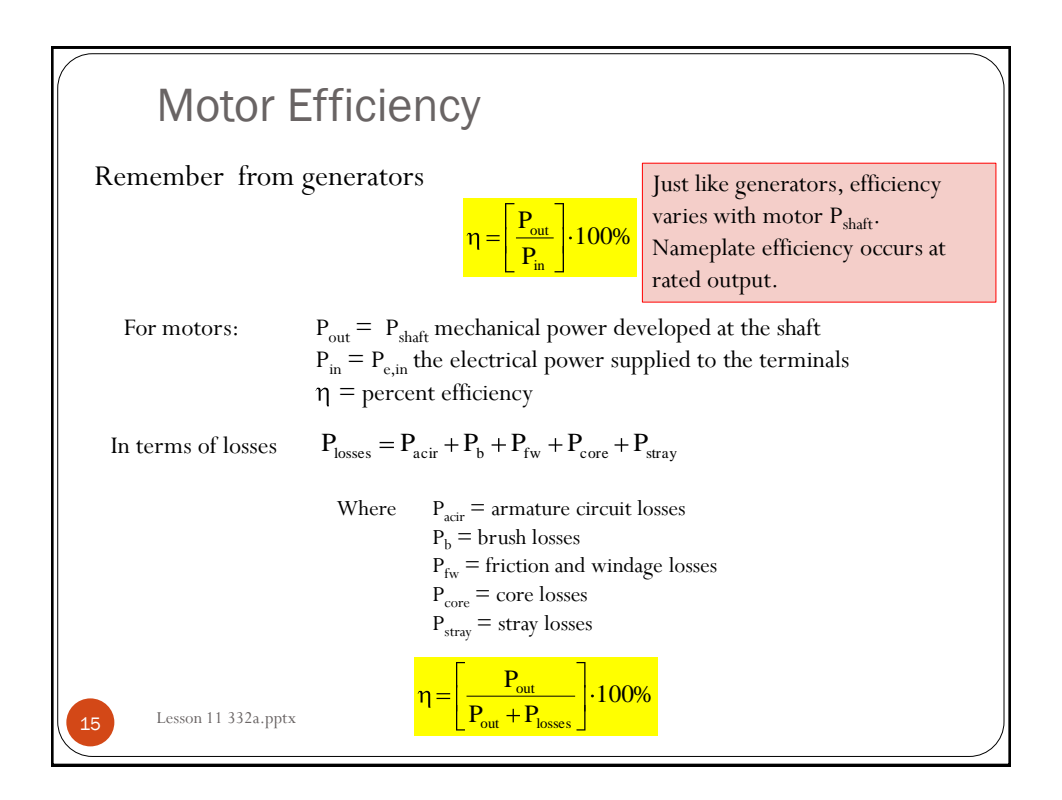

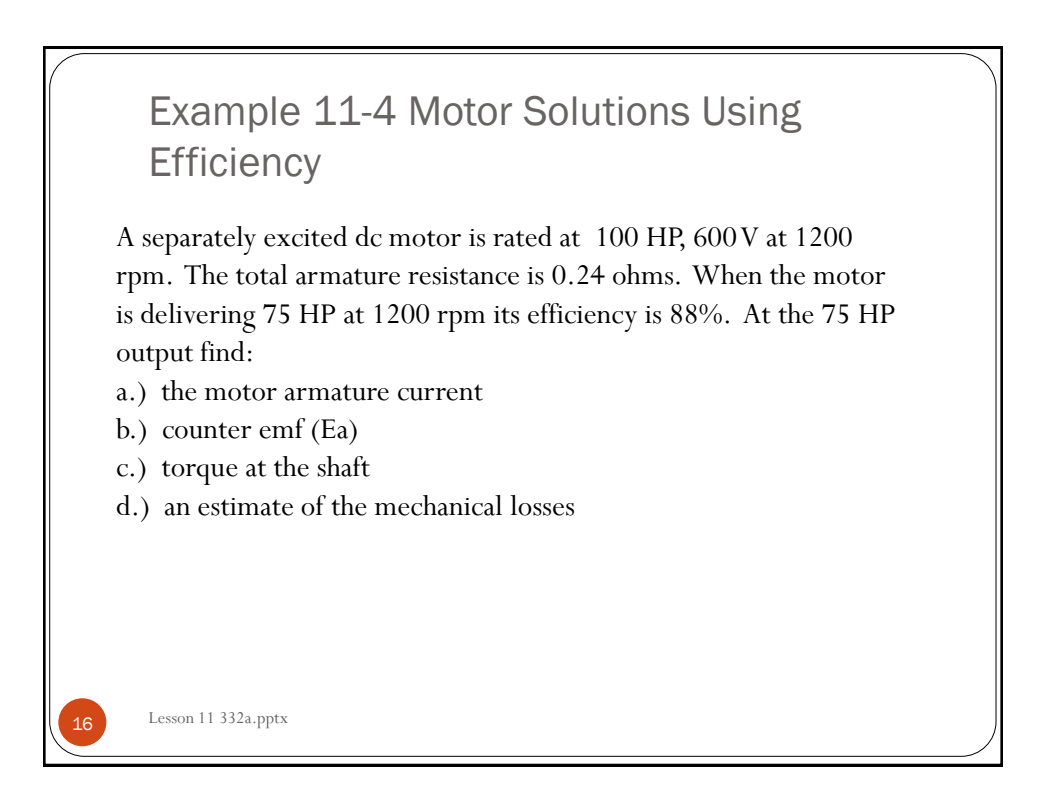

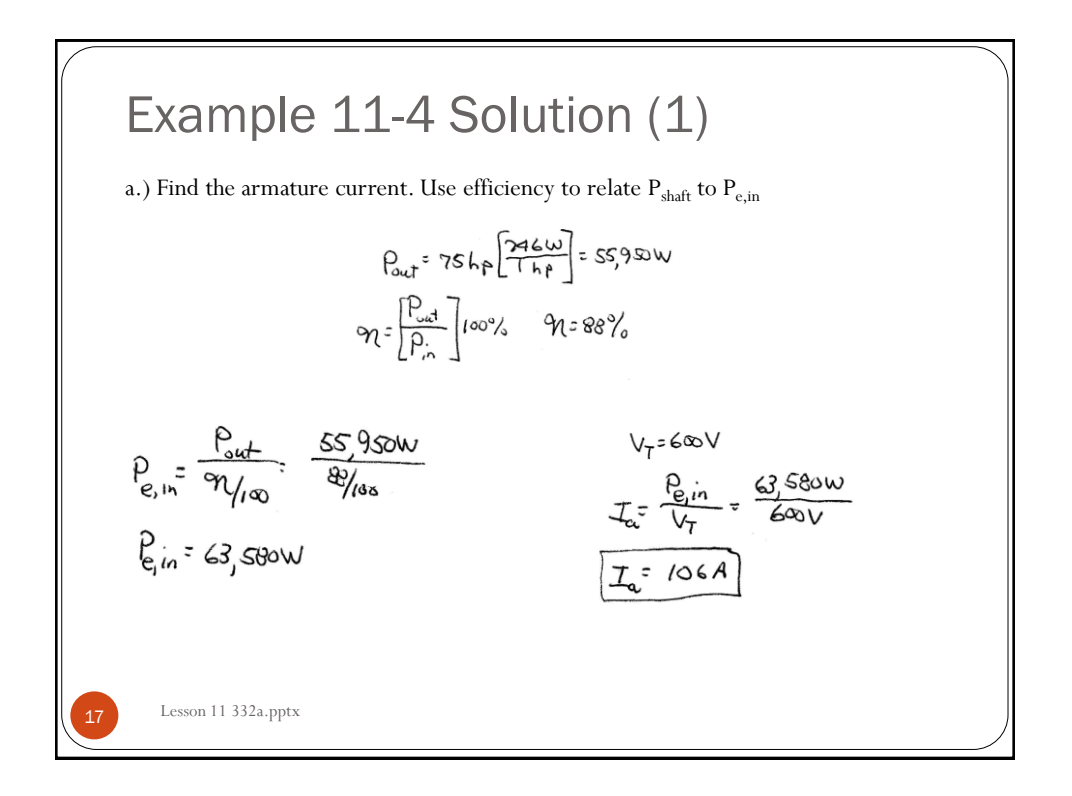

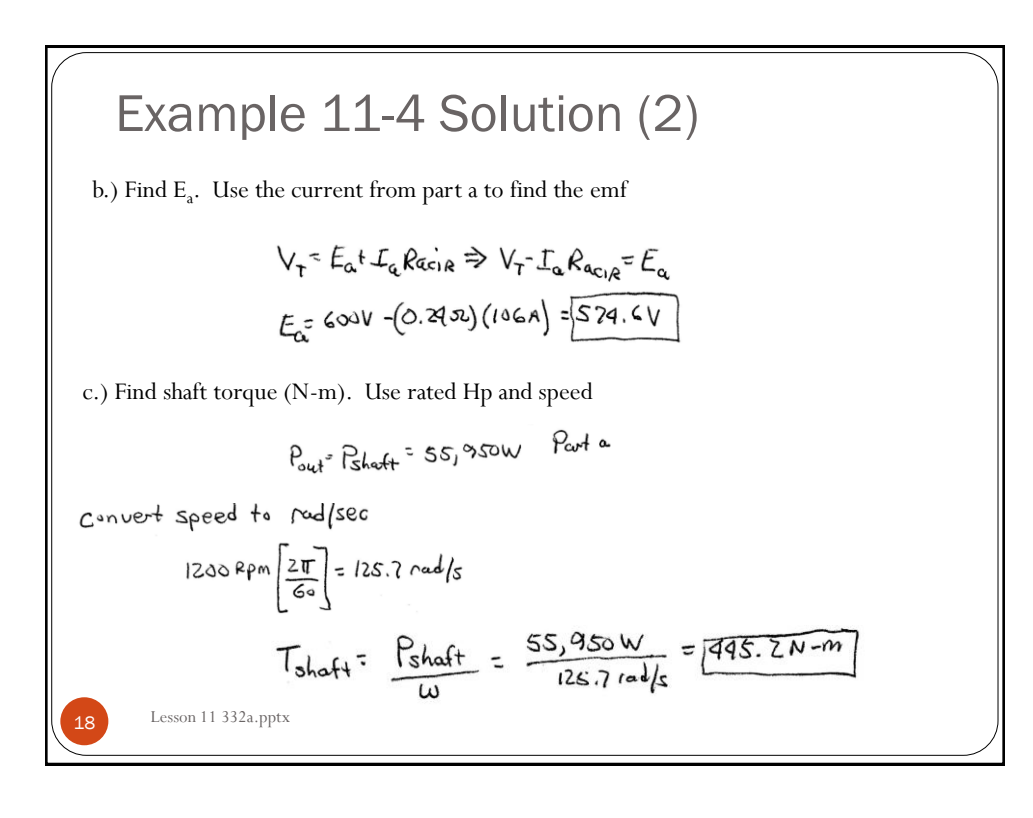

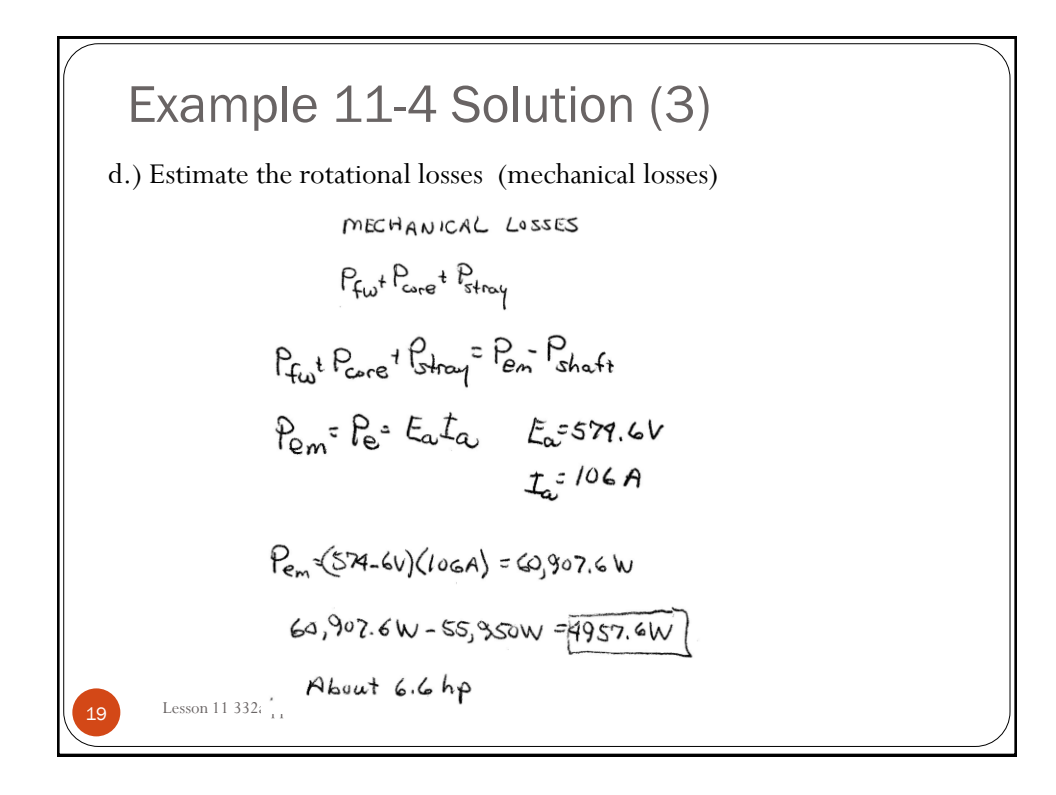

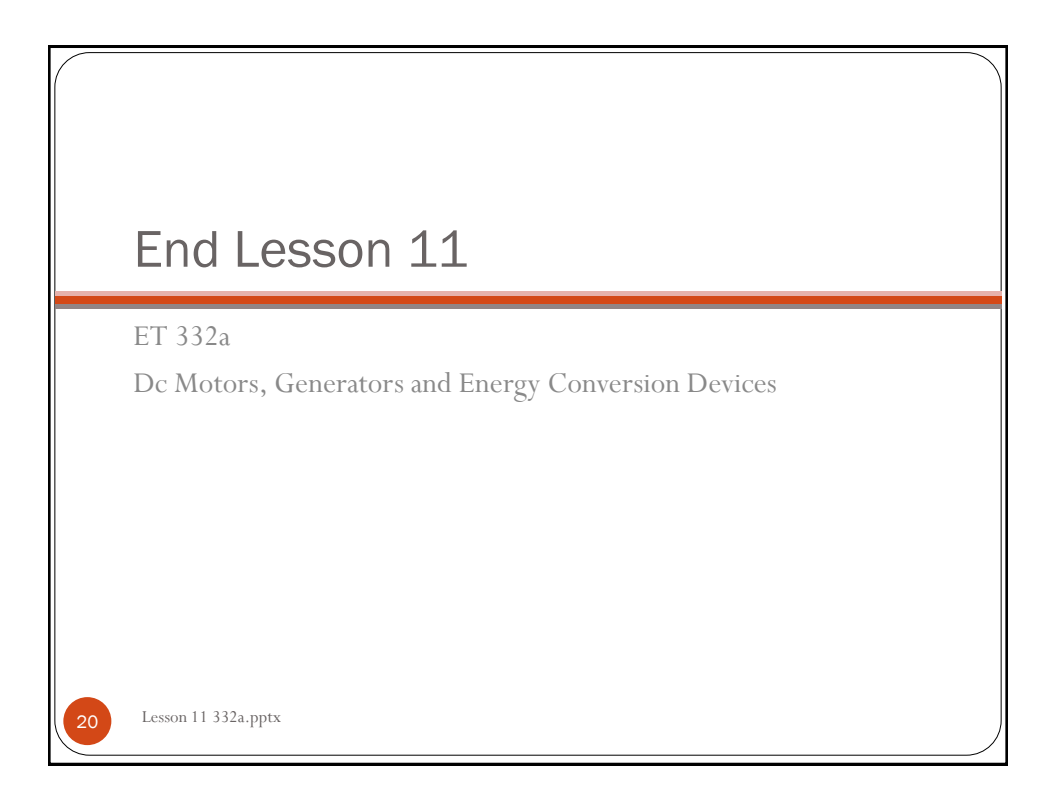